علمبرای کامپبونزدرخدمت شها ونوجوانان ونوجوانان

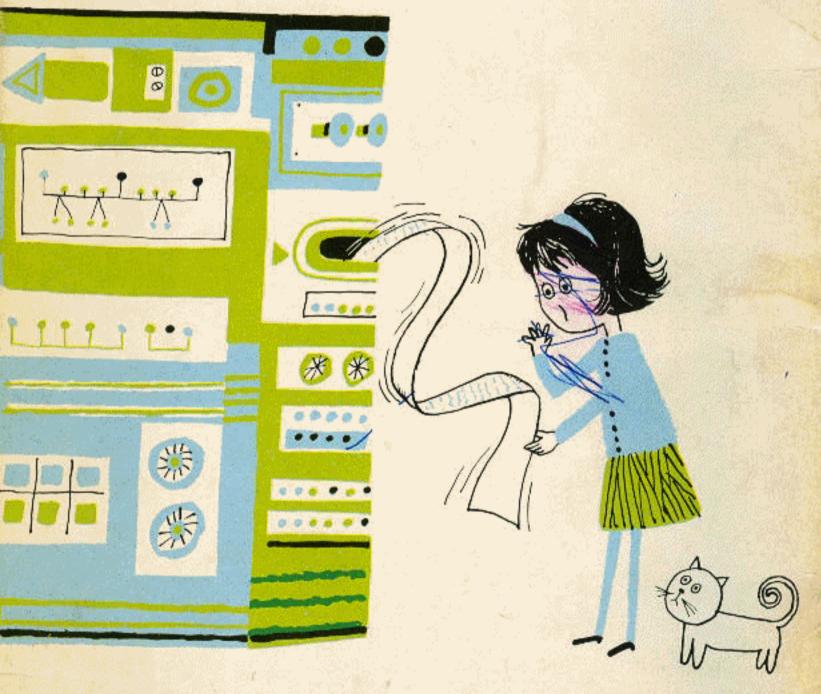

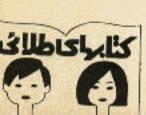

# کامپیوتر در خدمت شما

نوشتهٔ برنیس کوهن ترجمهٔ جواد حدیدچی نقاشی آلیکی

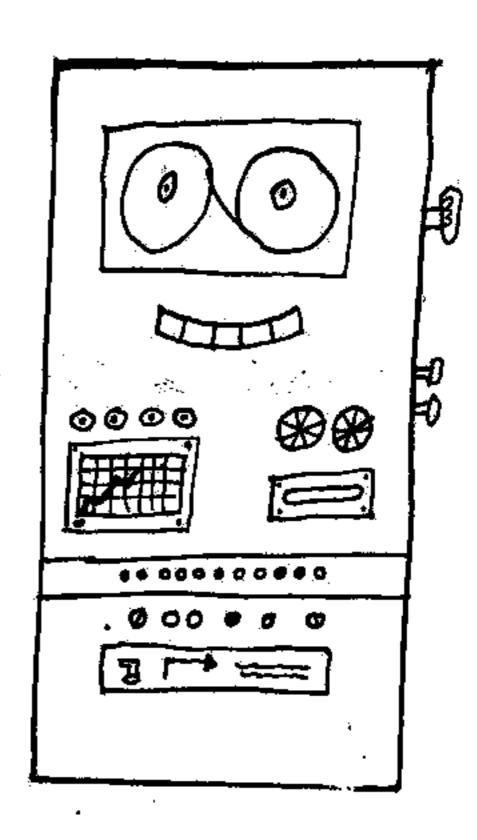

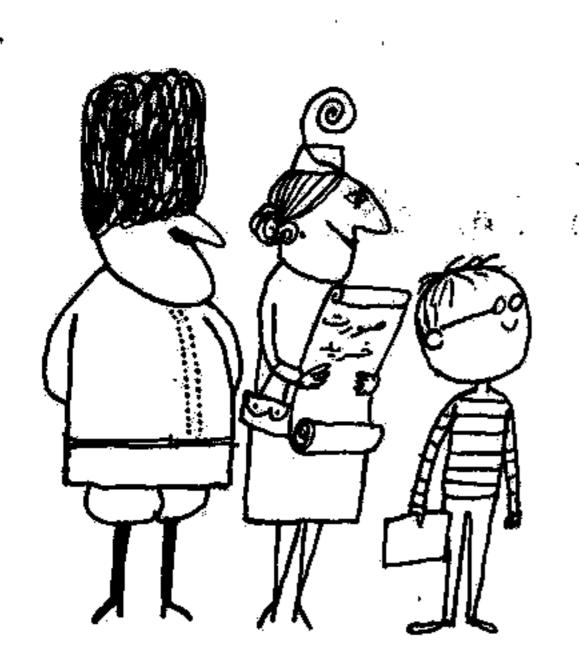

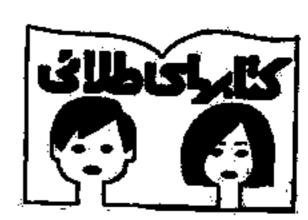

### وابسته به (مؤسنة انتشارات أميركبير)

کوهن، برنیس

كامپيوتر در خدمت شما 🖫

ترجمة جواه حديدجي

كاش: آليكي

چاپ اول: ۱۳۵۳

چاپ در ۱۳۵۷

جاب شركت افست وسهامي عام و جابخانة بيستوبنجم شهريور

بعق چاپ محفوظ است.

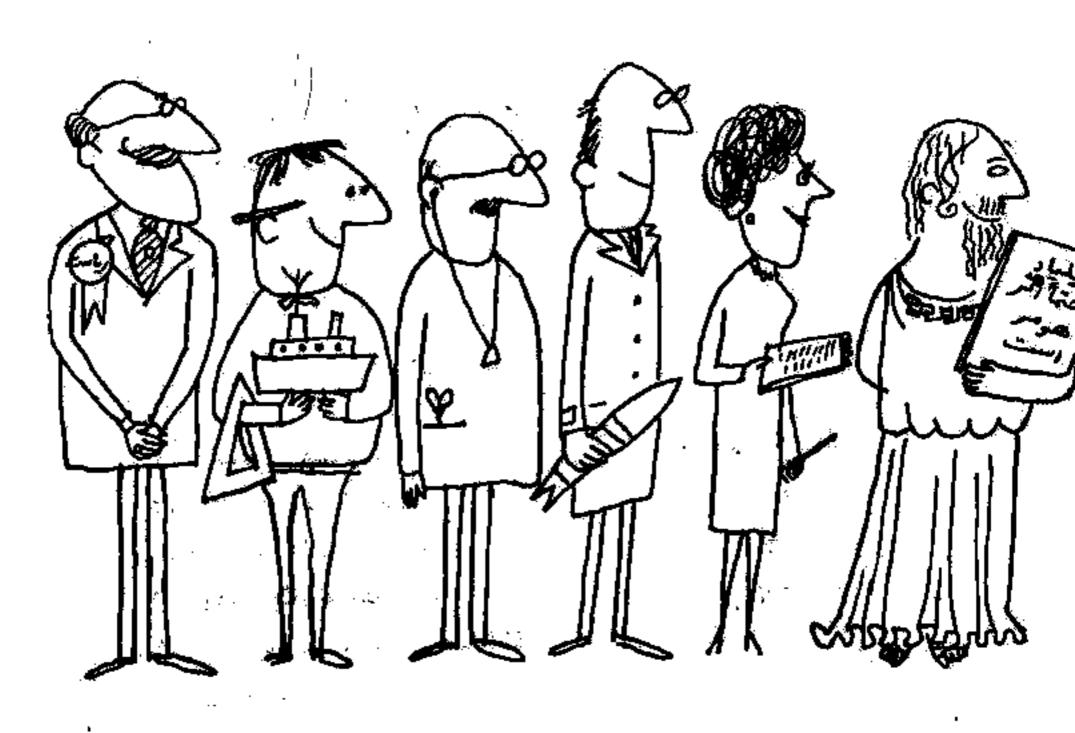

•

170

•

•

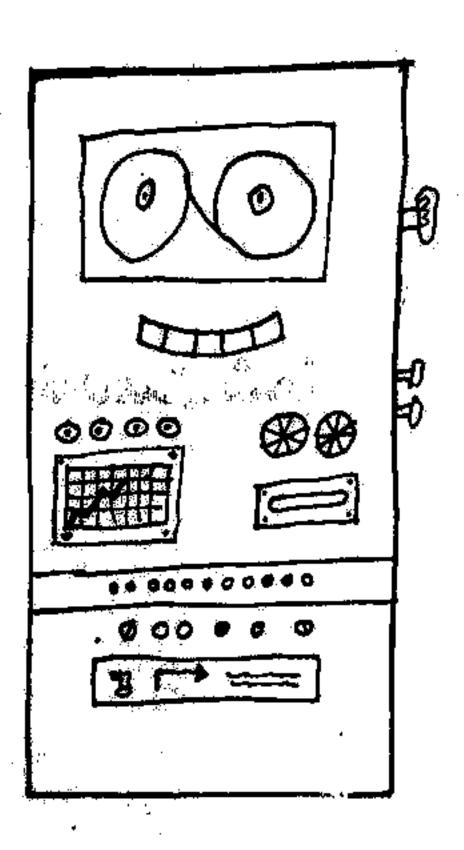

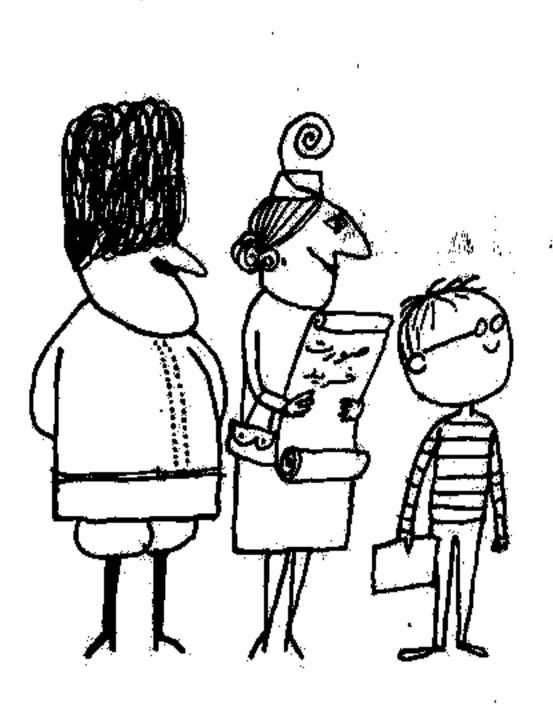

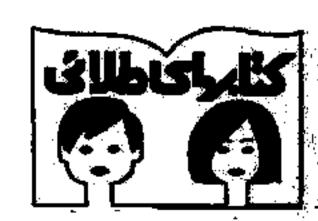

واسته به ودوسته انتفارات امیر کبیری

کوهن، برنیس

گامپیوتر در خدمت شما ترجمهٔ جواد حدیدجی

مَاش: آليكي

چاپ اول: ۱۳۵۳

جاب دوم:۱۳۵۷

چاپ شرکت افست وسهایی عام و چاپخانهٔ بیستوپنجم شهریور حق چاپ محفوظ است.

### فهر ست

کامپیو تر چیست؟

۱۰. مخاسبات ساده دیاضی

۱۰. مغزهای عظیم

۱۰. مغزهای عظیم

۱۰. اینهمه حکونه آغاز شد!

۱۰. کامپیوتر در دسایقه تسخیر فعنا

۱۰. ارما و آدری

۱۰. سیج و تالوس

۱۰. آیا جای خالی دارید؛

۱۰. حایی که انسان کارهای نیست

۱۰. کامپیوترهای غیبگو

واؤونامه

# ۱. کامپیو تر چیست؟

در پایگاهکیپکندی واقع در ایالت فلوریدای امریکا، عده زیادی از دانشمندان، هیجانزده در اطراف سکوی پر تاب موشک غول پیکری جمع شده اند. موشک آماده پر تاب است و میخواهد قمر مصنوعی جدیدی را در مدار زمین قرار دهد. شمارش معکوس تمام می شود. جرقه ای به چشم می خورد غوشی و حشطان په گوش می رسد. موشک به سوی آسمان اوج می گیرد،

آیا موشک در مسیر صحیح قرار خواهدگرفت؟ آیا قمر مصنوعی بهمدار اصلیاش وارد خواهد شد؟

(دو اتاق کنترل، افراد متخصص در مقابل ماشین بزرگی نشسته آند و مرتباً دکمه هایی را می زنند و پیچهایی را می گردانند. ناگهان همگی هورا می کشند! در همین لحظه ماشین به آنهاگفته است که پرتاب با موفقیت انجام یافته و قمر مصنوعی در مدار اصلی اش قرارگرفته است.

رئیسیکی از شرکتهای بزرگ امریکایی می محواهد بداندگارخانه هایش امروز چند عدد موتور تولیدگردهاند. دفترکار او در شهر شیکا گوست ولی کارخانه هایش در نقاط مختلف کشور امریکا پخش هستند. رئیس دگمهای را بر روی میزش فشار می دهد و در یک ثانیه بطور دقیق می فهمد که امروز در هریک از کارخانه هایش

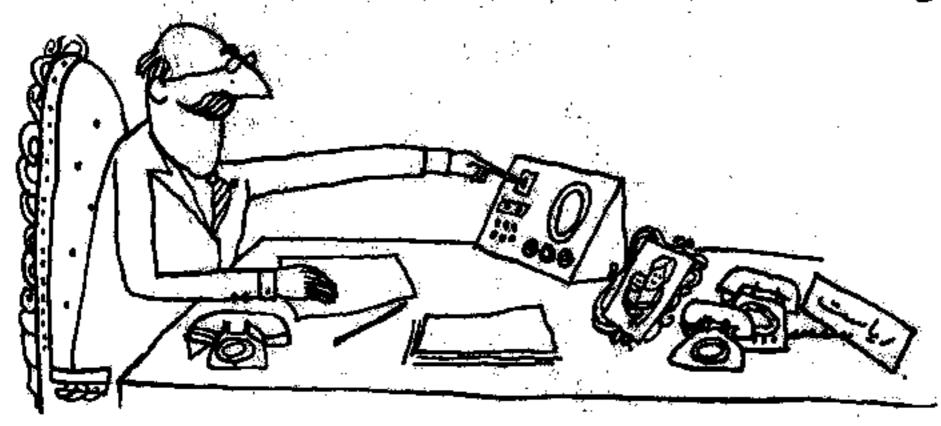

چند عدد موتور تولید شده است. او به همین سرعت می تواند بفهمایکه چندتا از این موتورها به فروش رفته و چه مقدار در انبارها موجود است.

در نیویورک مردی وارد دفتر یکی از شرکتهای هواپیمایی می شود و دو عدد بلیط برای پرواز به مقصد بوستون می خواهد. متصدی قروش بلیط دکمهای را دوی میزش می ژند. لحظه ای بعد به مشتری می گویدکه فقط یک جای خالی به مقصد شود. فرستون وجود دارد. در همین لحظه چراغ قرمزی روشن و خاموش می شود. فنتصدی فروش بلیط بالبخند ادامه می دهد: فشما مرد خوشبختی هستید آقا؛ چون همین الان یک نفر بلیطش را پس داد. حالا می توانم به شما دوتا بلیط بدهم، این جوابهای سریع از کجا می آیند؟ اینها جوابهایی است که برق آسا نوسط این جوابهای سریع از کجا می آیند؟ اینها جوابهایی است که برق آسا نوسط کردن، است

از استفادی است؛ و تندفر از هر انستایی است؛ و تندفر از هر انستایی است؛ و تندفر از هر انسانی مسائل ریاضی را حل می کند. کامپیوتر با استفاده از مدارها و جریانهای برقی ریجواب مشکلترین و طولانیترین مسائل را در یک چشم بهم زدن بدست می آورد.

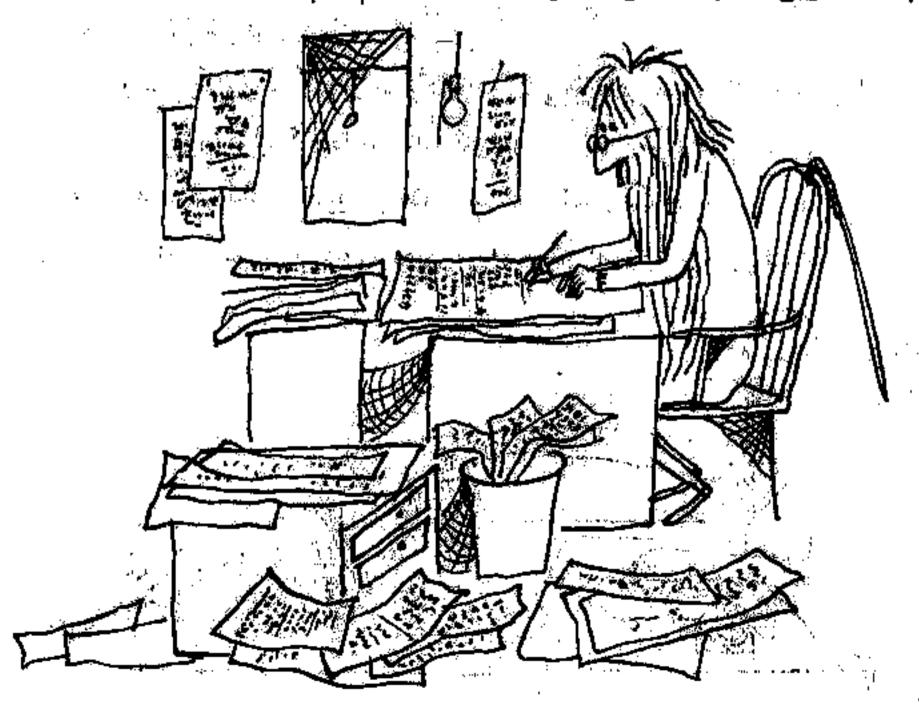

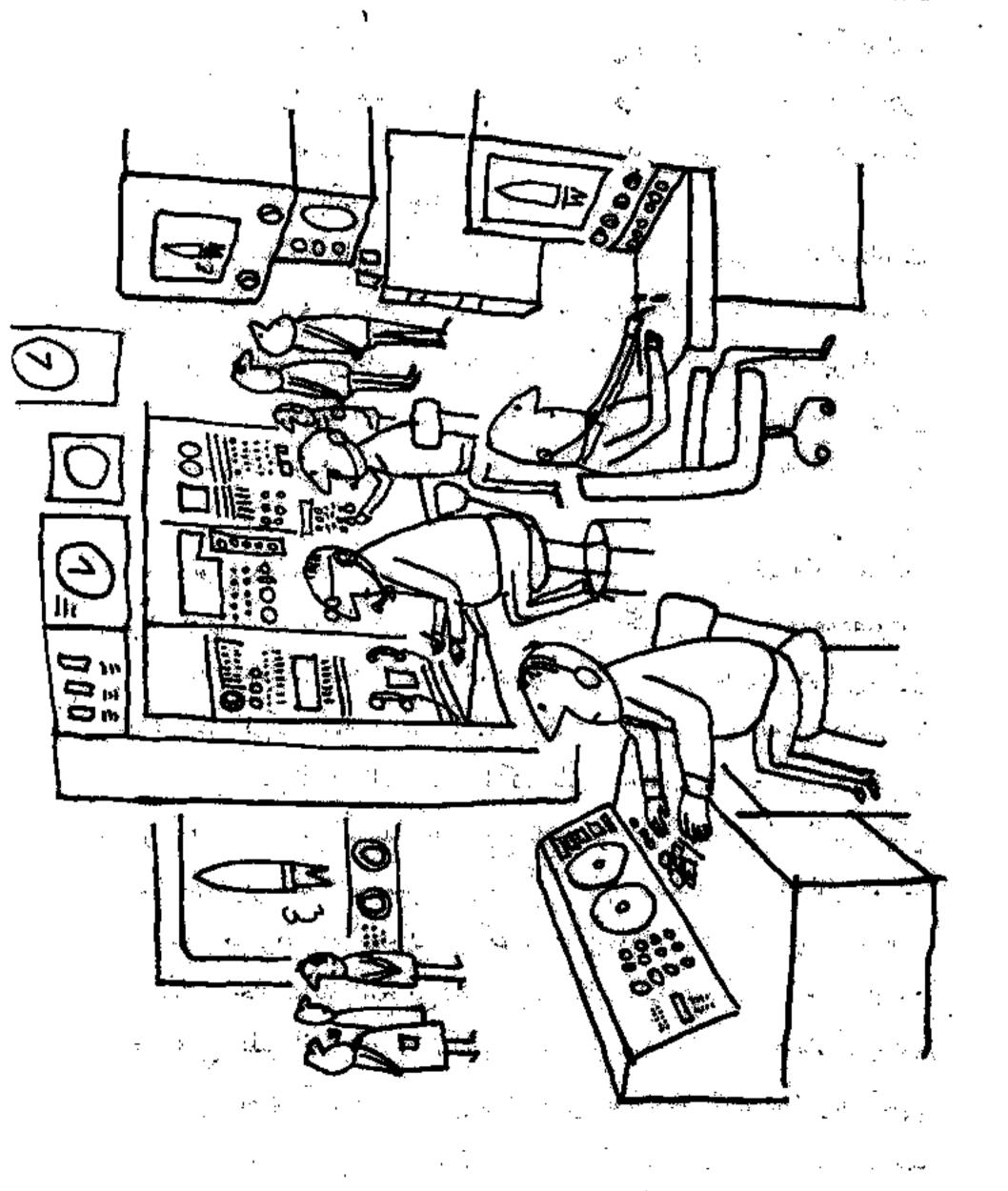

. •

. .

.

.

می دانی که رابعضی از مسائل ریاضی خیلی خیلی پیچیده اند. ما برای حلشان مجبوریم آنها را به جمع و تفریقهای ساده خردکنیم. اما اشکال در این است که سالها بلکه قرنها طول می کشد که حاصل جمع و تفریقهای خردشده را با کاغذ و مداد بهدست بیاوریم (حال ببینیم کامپیوتر چطور این مسائل را حل می کند! بایک تق، بیک ویژ، و خاموش و روشن شدن چند چراغ ، کامپیوتر مسأله را به هزاران جزء کوچک تقسیم می کند و ووی ـ ز ـ ز ، چواب مسأله خارج می شود، نه در مدت بیند قرن ، نه در چند شانیه

کامپیوتر می تو انداطلاعاتی راکه به او داده می شود به خاطر بسیار د. او اطلاعات ادر حافظه داش نگهداری و دخیره می کند تا هر وقت لازم شد از آنها استفاده گفد. وقتی سؤالی به کامپیوتر می دهی ، کامپیوتر در حافظه اش به جستجو می پر داز د و اظلاعات مربوط به این سؤال را بیرون می آورد و جواب تو را می دهد. او این مسائل را باسرعت برق خل می کند. بعد دوباره آنها را می آزماید که مبادا اشتباهی رخ داده اشد

تا حال انواع مختلف گامپیوتر ساخته شده است. بعضی از آنها فقط یک کار وا انتجام می دهند و آن را بارها گرار می گنند بعضی دیگر برای کارهای مخصوص مشخص ساخته شده الله. مثلا گنتر آن خودگاز حرکت موشکهای ضدهوایی. این گامپیوتر تنها بخاطر این کار ساخته شده و گار دیگری را نبی تواند انتجام دهد. اما کامپیوتر هایی وجود دارند که قافر به انتجام کارهای مختلف و متعددی هستند و به آنها کامپیوتر دارای مغزهای الکترونی عظیمی آست مهمترین قضایای علمی را به سادگی حل می کند و در چند ثانیه جواب عظیمی آست مهمترین قضایای علمی را به سادگی حل می کند و در چند ثانیه جواب می دهد. او مسائل مربوط به ساختمان موشکها و هواپیماها ، پلها و کشتیها را ، حتی می دهد. او مسائل مربوط به ساختمان موشکها و هواپیماها ، پلها و کشتیها را ، حتی کشتی اول اطلاعاتی نظیر آنه او همچنین نوع موتورهای به حرکت در آور نده کشتی می رود ، شکل دیواره های آن ، و همچنین نوع موتورهای به حرکت در آور نده کشتی به کامپیوتر می دهد و کامپیوتر فوری می تواند حساب کند که سرعت کشتی چقدر خواهد به کامپیوتر می دهد و کامپیوتر فوری می تواند حساب کند که سرعت کشتی چقدر خواهد بود ، چطور در آب به حرکت در می آید ، و احتمالا په اشکالاتی ممکن است در حین

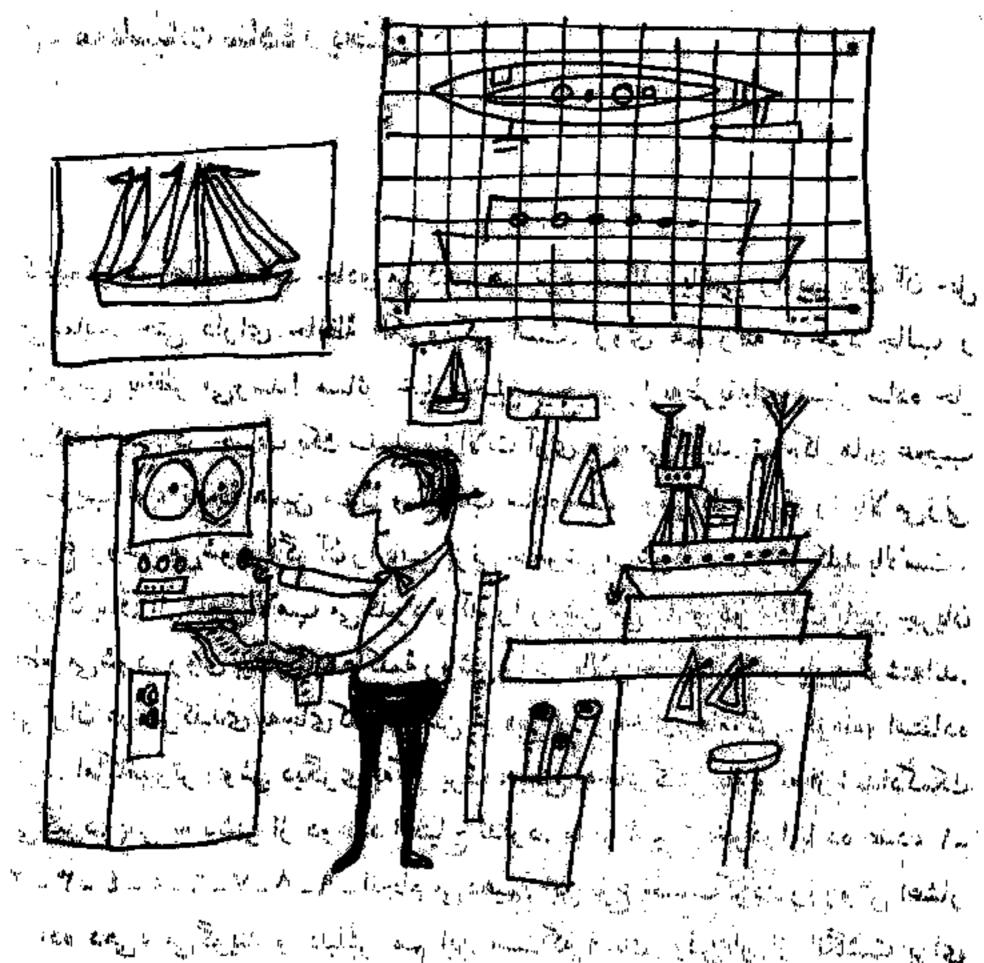

محربكت برايش ديش بيايل طراح براى اهاس اطلاعات و بيشنهادهاى كامپيوتر هفتهادا اسكالات طرحي براى تهية بنوله كرده باشهاي بي افرايد اشكالات طرحي براى تهية بنوله كرده باشهاي بي افرايد اشكالات طرحين از المهاد مي الموت المكالات فلي از الد نسايلة و الماد با الموت الموت المكالات فلي از الد نسايلة و الماد با از كامپيوتر ها دماشينهاى المقالس اي دقيقي المستبلكة باكيكتان مي توانيم المستبلدة مي شود كامپيوتر ها ماشينهاى المقالس اي دقيقي المستبلكة باكيكتان مي توانيم الموتاني و محيط الهوا المائن وا دكر كون المنازيات المراب المائن وا دكر كون المنازيات المائن المائن وا دكر كون المنازيات المائن المائن وا دكر كون المنازيات المائن المائن ا

## ٧. محاسبات سادة رياضي \_\_\_\_

كامپيوتو در علم حساب جادو ميكند. هر نوع مسألة رياضي را در يك آن حل مي نمايد. حتى داراي حافظة الكثرونيكي است. روى هم زقته موجود جالب و با هوشی به نظر میرسد! مسائل خیلی خیلی پیچیده را بهطریقه ای بسیار ساده حل مى كندا يعنى در جواب يك سلسله سؤالات آرى يا نه مى گذيد. تسامكار هاى عجيب و غرب او، نتيجة همين سؤال و لجوات سادهاست. وقد كليه الرق را بالامي زني جراغ روشن مى شود. اگر آن را بايين بزنى عاموش مى شود. يس وقعى كليد بالاست، جریان برق از داخل لامپ می کلود و آن واروشن می کند و در حالت بایین جریان قطع مى شود. روى بينيم كليده الله روشل والار بالاو خليه الدر بايين فوشته اند. مي توان در هر كليدي به جاي كليا وسن الرويد الربيات ويه جاي خامولش، از وند، استفاده کر د. اماکامپیوتر روش دیگری بالگار بر ده پاید الهجای گفتن بله و نه از اعدادکمک مي گير د. پس به پيشتو از دو علم العياج الرد بها مبحاسبات خوادر آبا ده عدد، ١-۲ ـ ۲ ـ ۲ ـ ۵ ـ ۲ ـ ۷ ـ ۷ ـ ۲ ـ السجام مي دهيئة اين نوع حساب كردن را روش اعشار یا دده دهی، میگویند و دلیلش هم این است که انسان اولین بار از انگشت برای محاسبه كمك كرفت البناوان داواى دو الكشاب وده بس اعرداد در بالبقاده معمول و متداول کشد. اولیکامپیواتو، ایا انگشتانش میخاسید نمی کید، جوان انگشتی تدارد. او فقط از صفر بعني وله يامنحاموش و از مكت يعني قبلي، يا روش استقاده می کند. صفر و یک تنها اعدادی است که کامپیو تر به کار می ارد، این آنوع حساب كر دن را روش لادوتايي، گويند، نزيوا، قلط از دو علام استفاده. شهده إستفادات ببینیم اعداد در روش دو تایی چگونه به کارن پرده می شوند، بی دانیم که در کلویقهٔ محاسبة ده دهي بزرگترين عدد ٩ است. اگر حاصل جمع از ٩ بيشتر باشد، بايد عمل انتقال را انجام بدهيم. مثلا:

می گوییم چهار بعلاوهٔ شش می شود ده به بعد صفر را در زیر ردیف اول گذاشته و عدد ۱ را به ستون بعدی منتقل می کنیم در روش محاسبات دو تایی بزرگرگترین عدد ۱ را به ستون بعدی منتقل می کنیم در روش محاسبات دو تایی منتقل می گذاریم و ۱ را به ستون بعدی منتقل می کنیم. درزیرهٔ نوع جمع دو تایی نمی بینی در اولی و دومی انتقال وجود ندارد. در سومی یک انتقال، و در چهارمی دو انتقال به چشم می خورد.

|               | <del>~</del> |    |    | · - |                                        |     |      |     |      |                                                                                                    |    |
|---------------|--------------|----|----|-----|----------------------------------------|-----|------|-----|------|----------------------------------------------------------------------------------------------------|----|
| اعداد دهي     | •            | ** | Y  | ٣   | ************************************** | ٥   |      | V   | ~c 7 | المراجعة المراجعة الم | 1  |
| اعداد دو تایی | *            | 1  | 1. | 11  | 1.                                     | 1.1 | 3130 | 814 | 1    | 1:2                                                                                                    | MA |

اینک بیایید عدد ۳۹ معمولی را تبدیل به عدد ۳۹ در مینای روش دو تاین بکتیم. اول ۲۹ زا به ۲ تقسیم کرده بعد حاصل تقسیم را دوباره به ۲ بخش می کنیم. حاصل جدید را باز هم به ۲ تقنیم می کنیم. این عمل را آنقدر آدامه می دهیم تا اینکه دیگر قادر به تقبیرم نباشیم مطابق طرح و برش مند در است. این در است

| the state of the second of the second of the |            | ±/<br><b>\</b> | باقيمائله | a<br>• |
|----------------------------------------------------------------------------------------------------|------------|----------------|-----------|--------|
|                                                                                                    | Y)         | Y              | باقيمانده |        |
|                                                                                                    | <b>(</b> ) | ٤              | باقيمأنده | ١      |
|                                                                                                    | *)         | . (4)          | باقيمانده | 1      |
|                                                                                                    | 1          | 14             | باقيمانده | 1      |
| The territory of the same will be a second                                                                                                    | <b>Y)</b>  | 44             |           | • • •  |

## 

جال بر ای بدست آوردن علید ایم در مینای ۲ آنوین جو اب تقسیم را که یکل است. سمت چپ مي نويسيم. باقيمنانده في ايد ترتيب از يايين بديالا در مست راست يكك قرار رمی دهیم اگر تو هم این حمل را انجام بندی ، علاده ۱۹۱۱ ۱۹۱۰ و به دست خواهی آورد که همان عدد ۳۹ است مشتها در ساله ۲۰ بهروش دو تایی . بر ای تبدیل و اه دیگری هم وجود دارد؛ در جلول تربو مناحوين ستون، ستون پکهاست. هر وقت باخواهيم عددی را بهستون سمت میه بیاوردم باید آن را در ۲ ضربکنیم. پس سونها به تر تیب زیر خواهد بوده کرد می الفتان از النام النام النام

| and your and the same of the same of the s | ( ) ( ) ( ) | • .   | المام   | •      | gare Maria |              |
|----------------------------------------------------------------------------------------------------|-------------|-------|---------|--------|------------|--------------|
|                                                                                                    | 1           | N     |         | •      | •          | il por Star. |
| روشن روشن خاموش خاموش روشن                                                                                                    | روشن .      | روفتن | اً دوشن | تخاموش | خاموش      | روشن         |

طريقة عَمَلَ بِهُ تُرْتِيبٍ وَعَرْ لَمِنكُ كُهُ سَوَّاكُ مَى كَنهِم: آيا هر ٣٩ چند ١٩٧ وجود دارد؟

یک و ۳۳، پس در ستون ۳۲ عدد ۱ را می گذاریم. ۳۲ را از ۴۹ کوم می کنیم، یاقی می مانده ۷۰ و حال می پر سیم در این باقیمانده چندتا ۱۱ وجود دارد؟ جواب منفی است. در ستون ۱۱ صفر می گذاریم. به ستون بعدی می رویم و باز می پر سیم در ۷ چندتا ۸ وجود دارد؟ جواب منفی است. در ستون ۸ هم صفر می گذاریم و به ستون بعدی می رویم. آیا در ۷ چند دارد؟ یک و ۶۰۶ پس جواب مثبت است. در این ستون علد دیگرا می گذاریم و باز تر را که از ۷ کم کنیم، یاقی می مانده ۱۳ این باقیمانده را به ستون بخشی می بریم. آیا در ۴ چندتا ۲۱ وجود دارد؟ یک و ۲۰ بس در ستون ۲ عدد ۱ را می گذاریم. ۲ را که از ۳۶ کنیم، باقی می مانده ۱۱ و باقیمانده بعنی، عدد ۱ را به ستون بعدی می بریم. باز سؤال می کنیم آیا در ۱ ۱ وجود دارد؟ بحواب مثبت را به ستون بعدی می بریم. باز سؤال می کنیم آیا در ۱ و ۱ وجود دارد؟ جواب مثبت است. پس در ستون ۱ هم عدد ۱ را می گذاریم و باقیمانده هم صفر می شود. حال آگر دیام باقیمانده هم صفر می شود. حال

\*\*\*+·+·+\*+\*

آعداد زیر خط را هم اگر بدتر تیب بنویسیم عدد ۱۰۱۱ می شود. یعنی همان عدد ۳۹ در مینای اعداد دوتاین.

اگر این اعداد را به کامپیوتر بدهیم برایش این معلی رامی دهدکه در اولی جریان وجود دارد، باچراغ روشناست. در دومی خاموش، درسومی هم خاموش، ولی در چهارمی، پنچمی، و ششمی چراغ روشناست.

|              | -M65()\$1 | <u> </u>                                                                                                    | ar Benedicture | A CONTRACTOR OF THE STATE OF THE STATE OF TH |   |
|--------------|-----------|----------------------------------------------------------------------------------------------------|----------------|----------------------------------------------------------------------------------------------------|---|
|              |           | 2                                                                                                    |                |                                                                                                    |   |
| )            | 8         |                                                                                                    |                |                                                                                                    |   |
| <b>A. 2.</b> |           | A strain of the strain of the | Mary and the   | الله المدين والس                                                                                                    | 1 |

حال کے فہمیدی کامپیوتر چگوئے اطلاعات کی دریسافت ہی کند، حتماً عبی تعوامی بدائی کہ او با این اطلاعات چکار می کند؟